# Combinatorial Interaction Testing with CITLAB

Angelo Gargantini Università di Bergamo - Italy

http://cs.unibg.it/gargantini

Joint work with Paolo Vavassori

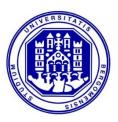

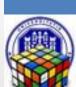

## CITLAB in brief

http://code.google.com/a/eclipselabs.org/p/citlab/

#### Language for CIT problems

- 1. with a precise formal semantics and a grammar by Xtext
- A textual editor integrated in the eclipse IDE

#### Set of tools

- 3. for importing/exporting CIT problems
- 4. for generating test suites (by using external tools)

#### **Framework**

- based on the Eclipse Modeling Framework (EMF), library to manipulate combinatorial problems in Java
- 6. A rich collection of Java utility classes and methods
- 7. A rich collection of benchmarks

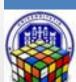

## INSTALLING CITLAB

As eclipse plugin

http://svn.codespot.com/a/eclipselabs.org/citlab/CitLabPlugins/

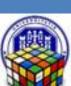

# CITLAB EDITOR

**DEMO** 

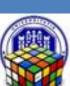

# CitLab internals – using XTEXT x DSL

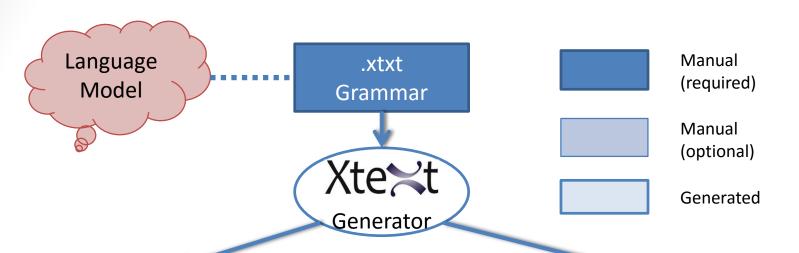

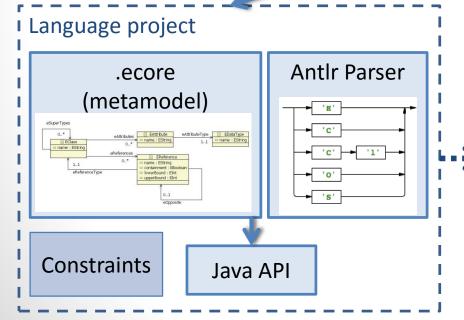

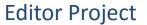

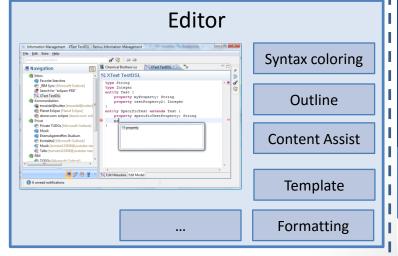

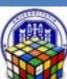

#### Editor features

- Syntax Coloring
- Content Assist
- Template Proposals
- Rich Hover
- Rename Refactoring
- Quick Fixes
- Outline

- Folding
- Hyperlinks for all Cross References
- Find References
- Toggle Comment
- Mark Occurrences
- Formatting

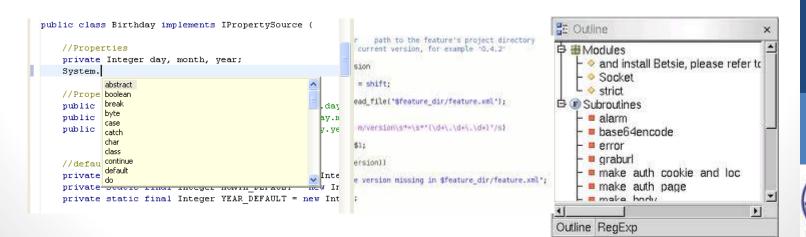

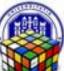

# MODELLING COMBINATORIAL PROBLEMS

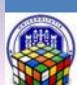

# CITLAB Language in a glance

```
Model Model
Definitions
                     Constants
end
Types:
                        Types
end
Parameters:
                    Parameters
end
Constraints:
                    Constraints
# ... #
end
Seeds:
                        Seeds
# ... #
end
TestGoals:
                     Test goals
# ... #
end
```

#### Example:

A family of phones, that can have several types of cameras, display,...

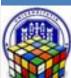

## Parameters and their types

- To describe a combinatorial problem would be sufficient to specify the number of variables and their cardinality.
- CITLAB language forces the designer to name parameters and to specify their types by listing all the values in their domain.
- **Choice:** explicit parameter names to facilitate the modeling of real systems and to ease the specification of constraints and seeds

**Enumerative** for parameters that can take a value in a set of symbolic constants.

the display of the cell phone can be colored (with 16 or 8 millions colors) or black and white,

```
Enumerative display { 16MC 8MC BW };
```

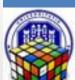

## Parameters (2)

Boolean for parameters that can be either true or false.

the phone can have an email viewer

Boolean emailViewer;

Numerical values in a range for parameters that take any value in an integer range.

Phones have a number of lines between 10 and 30, but only every 5 is valid

Range textLines [ 10 .. 30 ] step 5;

A list of **Numbers** for parameters that take any value ina set of integers.

The phone has been produced in 2012 and 2013

Numbers year {2012 2013};

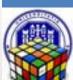

# Named Types

- Types can be defined with their name in the Types section to be used in parameters declaration
  - Instead of an "anonymous" type.

The phone can have two cameras (front and rear) of different type.

```
Types:
    EnumerativeType cameraType { 2MP 1MP NOC };
end
Parameters:
    Enumerative rearCamera : cameraType;
    Enumerative frontCamera : cameraType;
    ...
end
```

**Advantages:** the use of named parameter types to make more compact and more maintainable the models in case many parameters share the same domain.

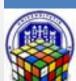

### **Definitions**

Sometimes it is useful to have constants

If the phone has an email viewer bigger then a threshold 27

For (numerical) constants, to be used in constraints, ...

Number threshold = 27;

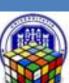

#### **Constraints**

- In CITLAB, we adopt the language of propositional logic with equality and arithmetic to express constraints
- General Form (GF) constraints
  - propositional calculus and Boolean operators

```
a or b \Rightarrow c and d
```

equality and inequality

If the phone has an email viewer then

```
# emailViewer==true => textLines>=threshold #
```

- arithmetic over the integers
- relational and arithmetic operators for numeric terms

```
# textLines >= threshold + 10 #
```

A valid test must satisfy all the constraints

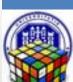

#### Seeds

- The testers can also force the inclusion of their favorite test cases by specifying them as seed tests.
  - They can be tests generated by other criteria
  - Critical complete combinations
- The seeds must be included in the generated test set without modification
- CITLAB considers only complete seeds, i.e., seeds that assign a valid value to each parameter

#### Seeds:

```
# emailViewer=false , display=display.16MC ,
frontCamera=cameraType.NOC ,year=2012 ,
rearCamera=cameraType.2MP , textLines=30 #
end
```

 Partial seeds? Critical partial combination the tester would like to be included in the test suite

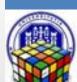

#### **Test Goals**

- Critical situation that must be tested
- Predicates that must be covered by some tests
- Test goals can be again in GF (as the constraints):

```
// the display has at least threshold lines
```

# textLines>=threshold #

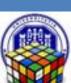

### Model validation

- XTEXT provides several levels of validation for the defined language
  - the user can specify additional constraints for the model by providing validation fragments
- Validation rules:
- Every seed is complete
- Assignment to range is correct
- No seed can violate any constraint
- ....

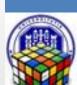

# TEST GENERATION

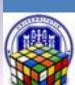

# Test generation

- CITLAB does not include in itself generators. Currently supports the following test generators, each defined as generator plugin:
  - AETG is a plugin developed by students following the pseudo code for the greedy algorithm of AETG.
  - IPO is a plugin developed by us following the pseudo code for IPO.
  - Random is a simple random algorithm that adds new randomly built tests until all the n-wise combinations are covered.
  - ACTS is an external test generator tool developed by the NIST.
  - CASA is an external tool for test generation based on simulated annealing by Myra Cohen and colleagues.
  - ATGT\_SMT is an external tool combining heuristics and SMT solving.
- Some support constraints, seeds, ...

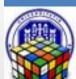

# IMPORTING/EXPORTING

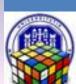

## Importers and Exporters

- For test suites
  - To excel
- For models
  - Feature models
  - See our IWCT 13 paper, new Friday

Calvagna, Gargantini, Vavassori,

Combinatorial Testing for Feature Models Using CitLab

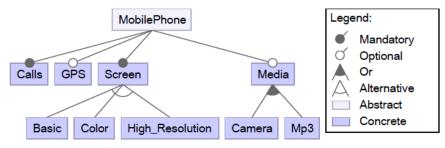

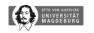

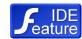

Camera ⇒ High\_Resolution

Basic ⇔ ¬ GPS

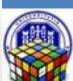